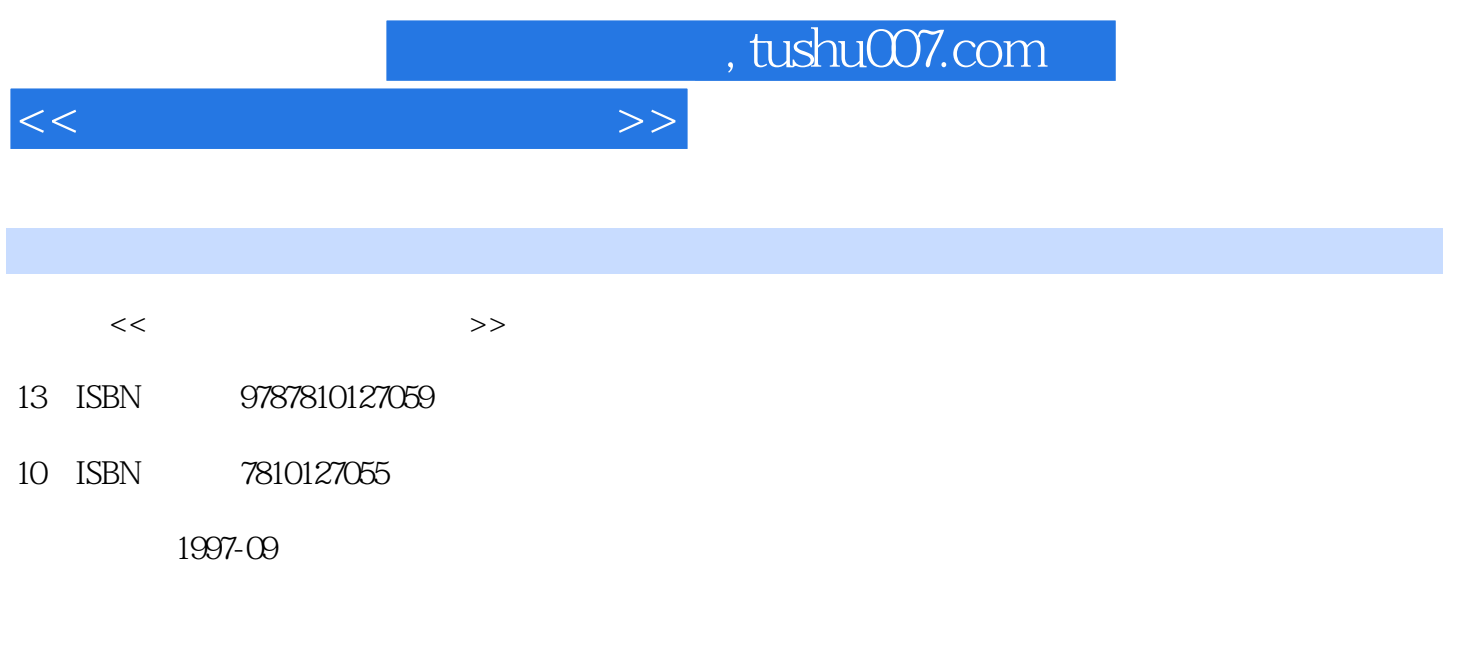

PDF

## 更多资源请访问:http://www.tushu007.com

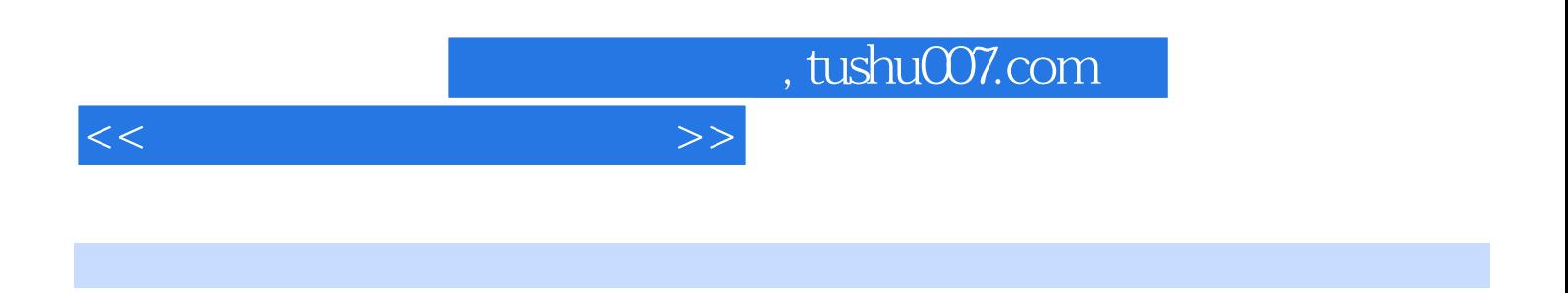

 $\frac{70}{80}$ 

, tushu007.com

<<计算机维护及维修教程>>

§ 1.1  $1.1.1$  $1.1.2$  $1.1.3$  $1.1.4$ § 1.2 MS DOS6 1.2.1 CONFIG.SYS  $1.22$ 1.2.3 HIMEM.SYS 1.24 EMM386 EXE 1.25 QEMM.SYS 1.26 SMARTDRV.EXE 1.2.7 SWITCHES § 1.3 MEMMAKER 1.3.1 MEMMAKER.EXE  $1.32$  TSR 1.33 § 1.4 MS DOS 1.4.1 CONFIG.SYS 1.4.2 AUTOEXEC.BAT § 1.5 WINDOWS 1.5.1 WINDOWS 1.5.2 WINDOWS § 1.6 WINDOWS95 161 1.6.2 WINDOWS95 MS DOS7.0 1.6.3 WINDOWS95 1.6.4 WINDOWS95 1.6.5 如何从当前硬盘上卸掉WINDOWS95 § 1.7 § 1.8 MS DOS  $1.81$  MEM.EXE 1.8.2 MSD

§ 2.1 MSDOS BIOS 2.1.1 PC ROMBIOS § 2.2 MS DOS  $221MS$  DOS 2.22 § 23MS DOS  $231MS$  DOS

, tushu007.com

<<计算机维护及维修教程>>

 $232MS$  DOS § 24MS DOS  $24.1$  MS $-DOS$ 24.2 MS DOS  $243MS$  DOS § 25 WINDOWS 25.1 WINDOWS3X 25.2 WINDOWS3X 25.3 WINDOWS 25.4 WINDOWS DOS  $§$  31 31.1 DEBUG.EXE  $31.2$ 

 $§$  32 32.1 CMOS 322 323 § 33  $331$ 332FDISK § 34  $34.1$ 342 FAT 343 § 35 CMOS 3.5.1 BIOS CMOS 35.2 CMOS 35.3 CMOSRAM 35.4 CMOS

§ 41 MS DOS 4.1.1 DEFRAG  $4.1.2$ 4.1.3 SCANDISK § 42 QAPLUS § 43NORTON 4.3.1 NORTON 4.3.2 NORTON  $§$  44 KV300 44.1 KV300 442 4.43 KV300

, tushu007.com

 $<<$  the set of the set of the set of the set of the set of the set of the set of the set of the set of the set of the set of the set of the set of the set of the set of the set of the set of the set of the set of the set

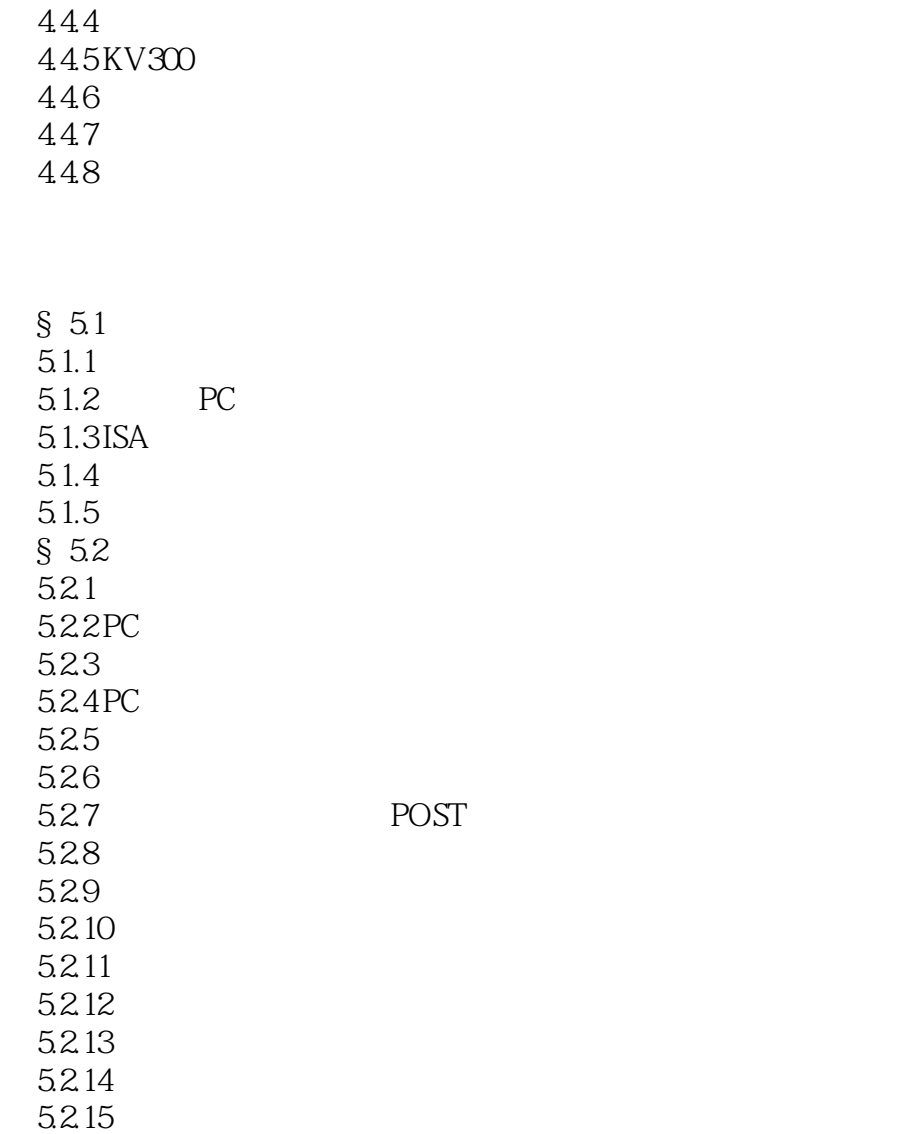

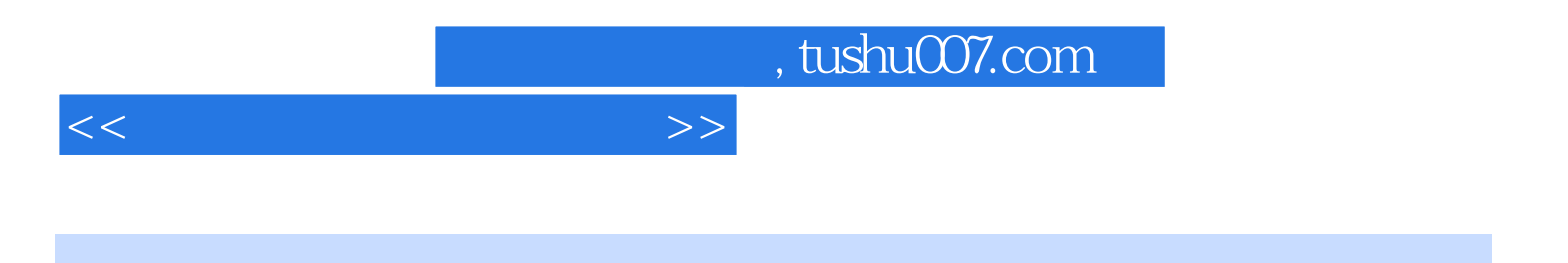

本站所提供下载的PDF图书仅提供预览和简介,请支持正版图书。

更多资源请访问:http://www.tushu007.com